## **МЕЖДИСЦИПЛИНАРНЫЕ ЗАДАЧИ**

# **9 класс**

## **Вариант 1**

#### **Задача 1**

В результате разрыва трубопровода в 10:00 в море произошёл разлив нефти, который привёл к образованию тонкого пятна на поверхности воды. Измерения показали, что толщина слоя нефти в пятне равна 2 см. Кроме того, с помощью спутника была получена серия фотографий для оценки размеров нефтяного пятна (рисунок 1). Слева на рисунке показано изображение пятна, полученное в 12:00, а справа – в 16:00. Размер одной клетки на рисунке составляет 10 х 10 м. Плотность морской воды  $\rho_{\text{\tiny B}} = 1025 \text{ kT/m}^3$ , плотность нефти  $\rho_{\text{\tiny H}}$  = 900 кг/м<sup>3</sup>.

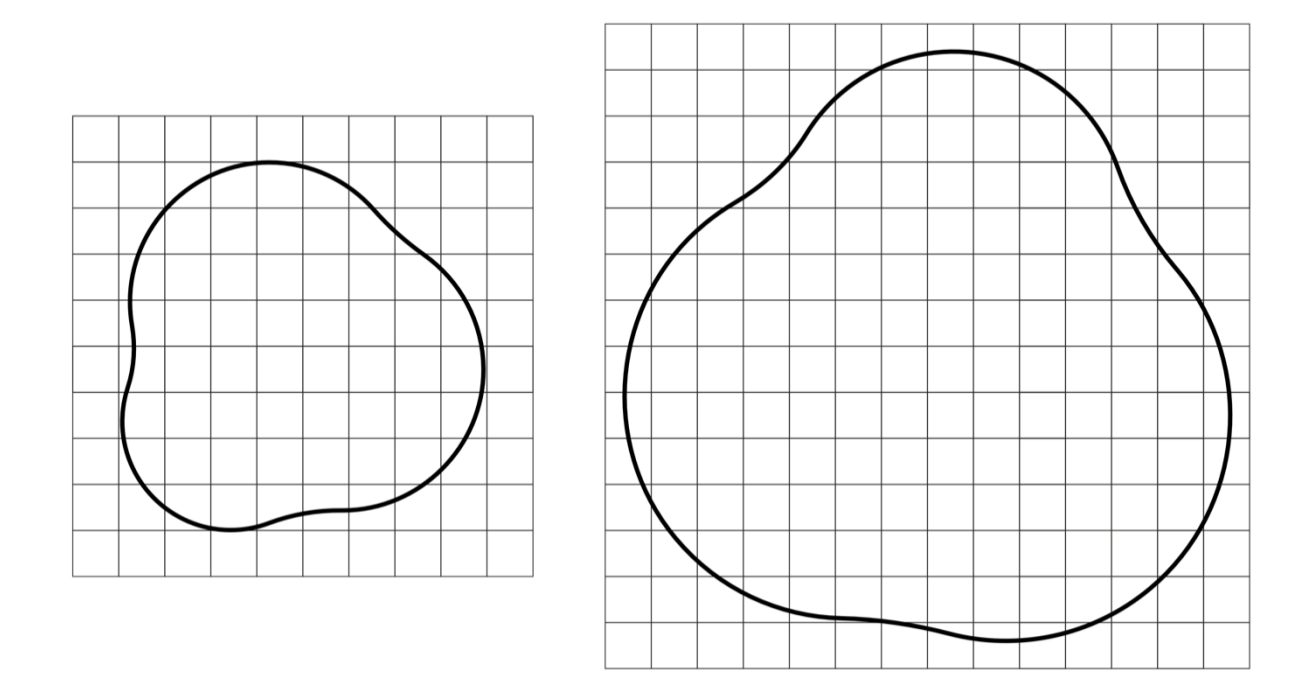

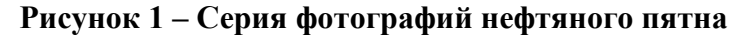

Принимая во внимание результаты моделирования катастрофы, которые показали, что зависимость объёма вытекшей нефти от времени с начала аварии описывается уравнением  $V(t) = at + bt^2$ , где *a* и *b* неизвестные коэффициенты, определите:

- 1) площадь нефтяного пятна в моменты времени 12:00 и 16:00, ответ выразите в м<sup>2</sup>;
- 2) объем вытекшей нефти в моменты времени 12:00 и 16:00, ответ выразите в м<sup>3</sup>;

# **МЕЖДИСЦИПЛИНАРНЫЕ ЗАДАЧИ**

3) значение коэффициентов *a* и *b*, при расчётах объем выражайте в м<sup>3</sup>, а время в ч, ответ округлите до сотых и укажите размерность;

4) сколько килограммов нефти вытекало из трубопровода за секунду сразу после аварии, ответ округлите до целых;

5) нарисуйте блок-схему программы, которая определяет значение площади нефтяного пятна через t часов после начала аварии.

#### *Входные данные:*

*S*<sup>1</sup> – площадь пятна во время первого наблюдения;

*S*<sup>2</sup> – площадь пятна во время второго наблюдения;

*t*<sup>1</sup> – время первого наблюдения считая от начала аварии;

*t*<sup>2</sup> – время второго наблюдения считая от начала аварии;

*t* – произвольное время (отсчитывается от начала аварии);

#### *Выходные данные:*

*S<sup>t</sup>* – площадь нефтяного пятна через t часов после начала аварии.

## **Задача 2**

датчики температуры, основанные на 2<sup>изменении</sup> Рисунок 2 – Датчики для Она из наиболее часто измеряемых физических величин это – температура. Температуру необходимо знать как в бытовых условиях (например, в процессе приготовления еды в духовке, в квартире для контроля работы систем отопления и т.д.), так и в промышленных и лабораторных (температура сопла 3D принтера, температура силовых проводов электрощита, температура раствора перед проведением химической реакции и т.д.). Для измерения температуры используются различных датчики, как механические (жидкостные термометры), так и различные электронные (терморезисторы, цифровые датчики температуры, термопары и т.д.). Наиболее доступными и удобными в применении все ещё являются аналоговые

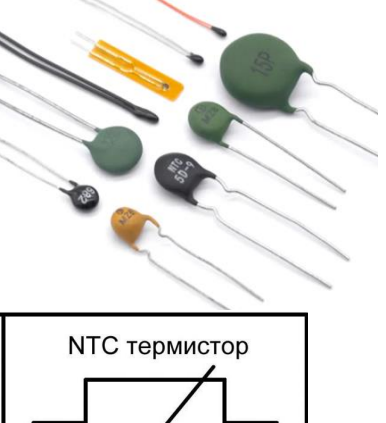

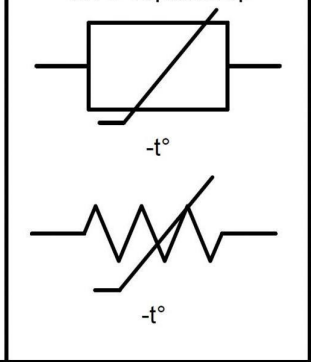

**измерения температуры**

сопротивления датчика при его нагреве или охлаждении. Один из таких датчиков с неизвестными параметрами был выдан учащимся для сборки проекта на Московскую предпрофессиональную олимпиаду по направлению «Электроника». Чтобы узнать характеристики датчика, учащиеся измерили зависимость сопротивления датчика от температуры с помощью омметра с приборной погрешностью 0,01 кОм. Температура измерялась лабораторным жидкостным термометром с приборной погрешностью 0,1 °С. Результаты измерений представлены в таблице 1. В диапазоне температур от 20°С до 60°С зависимость сопротивления от температуры может быть описана приближенной формулой

$$
R = \frac{a + bT}{T}
$$

1) По результатам измерений учащихся постройте график зависимости сопротивления датчика от температуры на листе миллиметровой бумаги. Определите характер зависимости.

2) Предложите способ определения коэффициентов *a* и *b* по графику. Если для этого потребуется построить дополнительный график, сделайте это на отдельном листе миллиметровой бумаги.

3) Определите численные значения параметров *a* и *b*, а также их погрешности.

**Таблица 1**

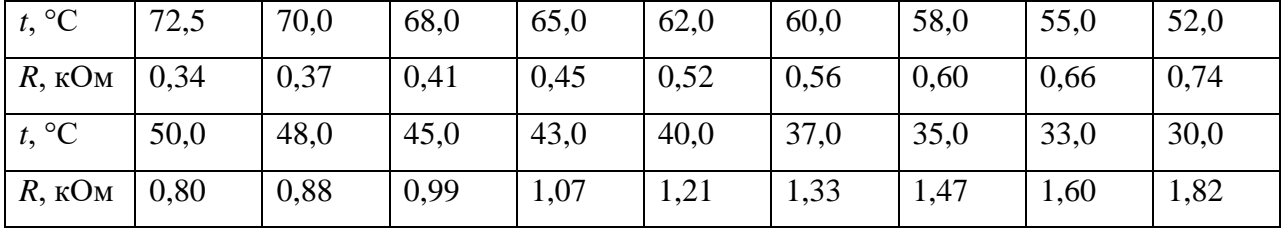

# **МЕЖДИСЦИПЛИНАРНЫЕ ЗАДАЧИ**

## **Задача 3**

На рисунке 3 показана схема включения светодиода через резистивный делитель. Известно, что:

- через светодиод протекает ток 25 мА, падения напряжения на нем не происходит;
- сопротивление  $R_1$  равно 300 Ом;
- сопротивление  $R_2$  равно 200 Ом;
- в схеме есть два одинаковых по номиналу сопротивления;
- номинал источника варьируется с точностью до десятых долей В, сотая часть равна 0.

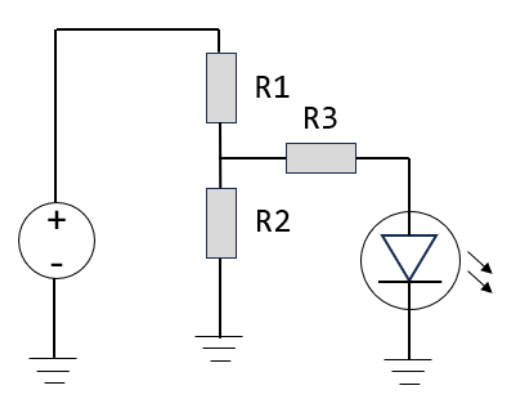

**Рисунок 3 - Схема включения светодиода**

Определите номинал источника напряжения.

## **Задача 4**

В двух вертикально расположенных цилиндрах, площади сечений которых равны *S*<sup>1</sup> = 400 см <sup>2</sup> и  $S_2$  = 100 см<sup>2</sup>, находятся два свободных невесомых поршня, перемещающихся без трения, соединённых натянутой невесомой тонкой пружиной. Между поршнями находится

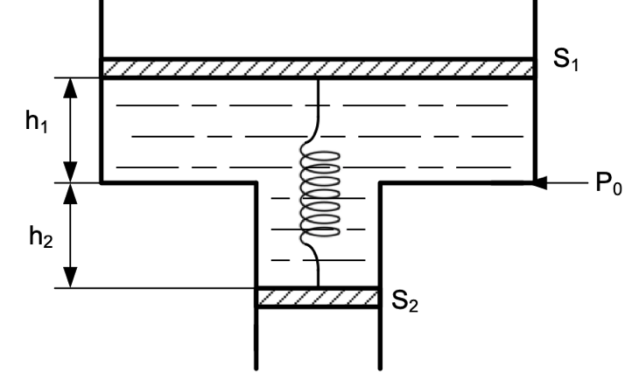

вода объемом  $V = 30$  л. Плотность воды считать равной  $\rho = 1000 \text{ Km/s}^3$ , а ускорение свободного падения  $g = 10$  м/с<sup>2</sup>. Атмосферное давление равно 100 кПа. Сила натяжения пружины равна 100 Н. Найти давление жидкости *P*<sup>0</sup> на уровне соединения цилиндров.

## **Задача 5**

На междисциплинарном занятии по физике и информатике школьник Вася решал классическую задачу с разрядкой конденсатора на нагрузке, в которой определял значение напряжения на конденсаторе и ток в момент времени *t<sup>1</sup>* = 1.0 мкс, а также строил графики функций *U(t)* и *I(t)*. Ёмкость конденсатора составляла *C* = 0.47 мкФ, напряжение источника - 12 В и сопротивление в цепи *R* = 1.0 Ом. Для решения поставленной задачи Вася написал программу на языке программирования Python, однако по неизвестным причинам она не заработала.

1) Найдите ошибку в коде у Васи (варианты ошибок: ввод команд, последовательность действий, определение переменных и т.п.) и восстановите правильный код.

2) По данным кода восстановите решение задачи, которое Вася использовал в программе.

3) По приведённым графикам зависимости логарифма тока от времени (рисунок 4) определите время релаксации в данной системе (уменьшение тока в *e* = 2.71828 раз).

**МЕЖДИСЦИПЛИНАРНЫЕ ЗАДАЧИ**

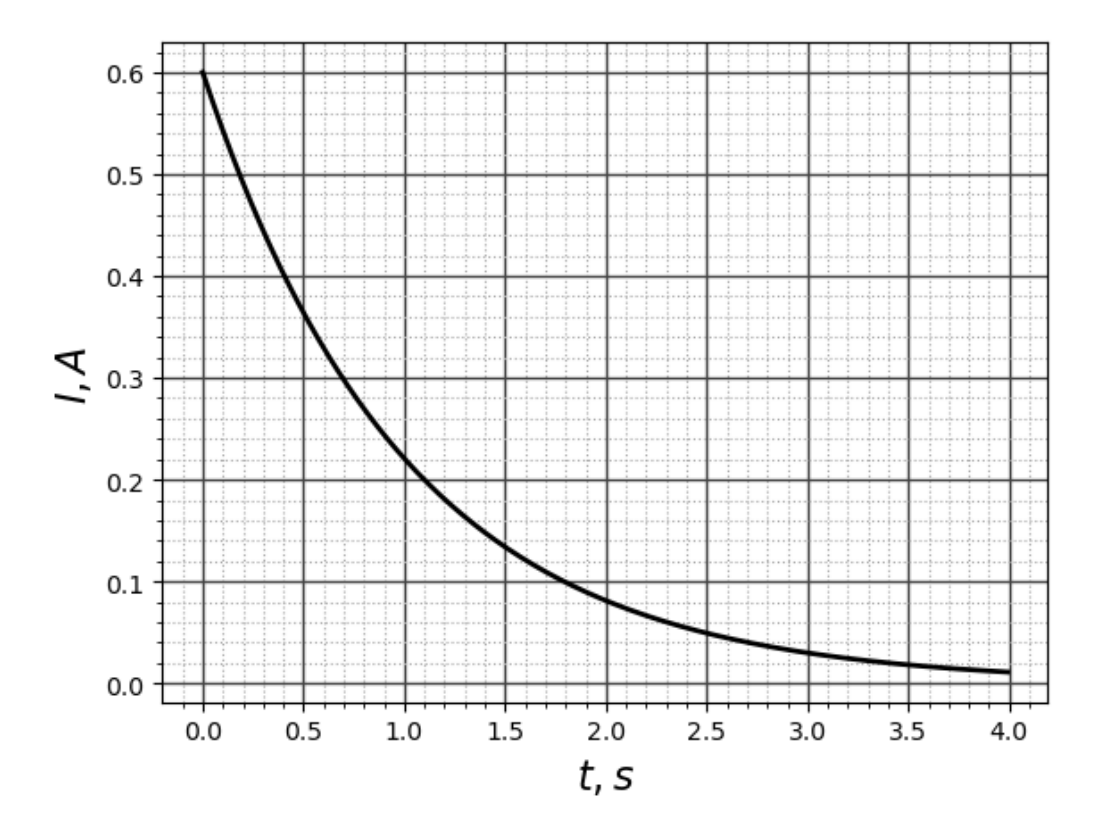

**Рисунок 5 – Зависимость логарифма тока от времени**

# **МЕЖДИСЦИПЛИНАРНЫЕ ЗАДАЧИ**

#### **Листинг программы:**

01 import math as mt 02 import matplotlib.pyplot as plt 03 C=float(input('Input C[F]')); 04 R=float(input('Input R[Ohm]')); 05 E=input('Input E[V]'); 06 t1=float(input('Input t1[s]')); 07 C=0.47e-6; R=1.0; E=12.0; t1=1.e-6; 08 tau= $R^{**}C$ ; alpha=1./tau; 09 U1= $E*(1.-mt.exp(-alpha*t1))$ ; 10 I1= $E^*$ mt.exp(-alpha $*$ t1)/R; 11 print('U1=',U1,'V''\nI1=',I1,'A','\ntau',tau,'\nt1/tau',t1/tau) 12 NT=500; tmin=0; tmax=4.\*tau; dt=(tmax-tmin)/NT;  $13$  t=[]; U=[]; I=[]; 14 t.append(tmin/tau);U.append(E);I.append(E/R); 15 for i in range(1,NT) do: 16  $tt=tmin+i*dt$ ; t.append(tt/tau); 17 U.append $(E^*(1.-mt.exp(-alpha^*tt)))$ ; 18 I.append(E\*mt.exp(-alpha\*tt)/R); 19 #График  $U(t)$ 20 plt.plot(t, U, 'k-', linewidth=2,0) 21 plt.minorticks\_on() 22 plt.grid(which='major', color = '#444', linewidth = 1) 23 plt.grid(which='minor', color='#aaa', ls=':') 24 plt.xlabel(' t, s ',fontsize=16) 25 plt.ylabel(' I, A ',fontsize=16) 26 plt.show() 27 #График I(t) 28 plt.plot $(t,I,K-)$ ,linewidth=2,0) 29 plt.minorticks\_on() 30 plt.grid(which='major', color = '#444', linewidth = 1) 31 plt.grid(which='minor', color='#aaa', ls=':') 32 plt.xlabel( $\tau$ , s  $\tau$ , fontsize=16) 33 plt.ylabel(' U, V ',fontsize=16) 34 plt.show()

## **МЕЖДИСЦИПЛИНАРНЫЕ ЗАДАЧИ**

## **Вариант 2**

## **Задача 1**

В результате разрыва трубопровода в 11:00 в море произошёл разлив нефти, который привёл к образованию тонкого пятна на поверхности воды. Измерения показали, что толщина слоя нефти в пятне равна 2 см. Кроме того, с помощью спутника была получена серия фотографий для оценки размеров нефтяного пятна. Слева на рисунке показано изображение пятна, полученное в 15:00, а справа – в 19:00. Размер одной клетки на рисунке составляет 10 х 10 м. Плотность морской воды  $\rho_{\text{\tiny B}} = 1025 \text{ kT/m}^3$ , плотность нефти  $\rho_{\text{\tiny H}} = 900 \text{ K} \text{m}^3$ .

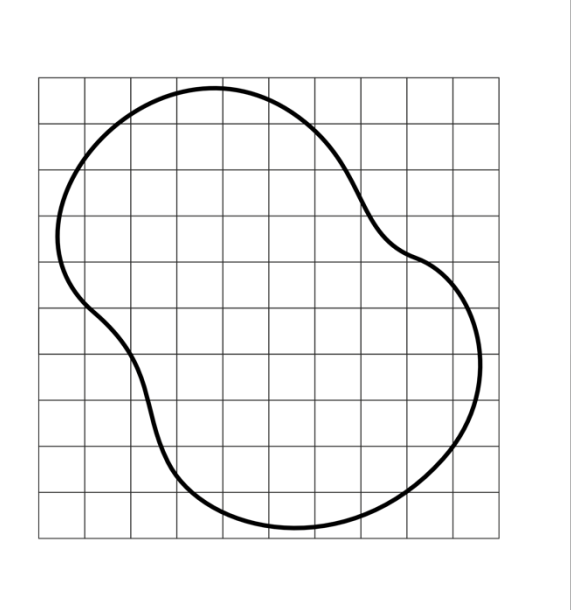

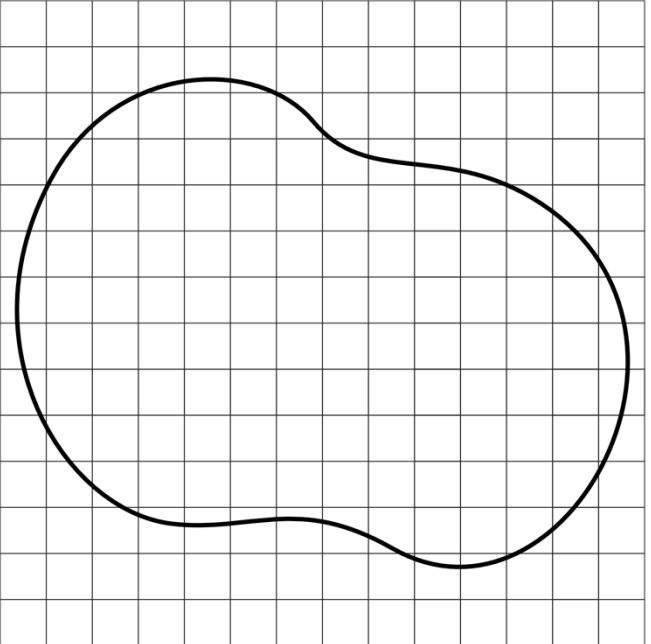

**Рисунок 1 – Серия фотографий нефтяного пятна**

Принимая во внимание результаты моделирования катастрофы, которые показали, что зависимость объёма вытекшей нефти от времени с начала аварии описывается уравнением  $V(t) = at + bt^2$ , где *a* и *b* неизвестные коэффициенты, определите:

1) площадь нефтяного пятна в моменты времени 15:00 и 19:00, ответ выразите в м<sup>2</sup>;

2) объем вытекшей нефти в моменты времени 15:00 и 19:00, ответ выразите в м<sup>3</sup>;

3) значение коэффициентов *a* и *b*, при расчётах объем выражайте в м<sup>3</sup>, а время в ч, ответ округлите до сотых и укажите размерность;

## **МЕЖДИСЦИПЛИНАРНЫЕ ЗАДАЧИ**

4) сколько килограммов нефти вытекало из трубопровода за секунду сразу после аварии, ответ округлите до целых;

5) нарисуйте блок-схему программы, которая определяет значение площади нефтяного пятна через *t* часов после начала аварии.

#### *Входные данные:*

*S*<sup>1</sup> – площадь пятна во время первого наблюдения;

*S*<sup>2</sup> – площадь пятна во время второго наблюдения;

*t*<sup>1</sup> – время первого наблюдения считая от начала аварии;

- *t*<sup>2</sup> время второго наблюдения считая от начала аварии;
- *t* произвольное время (отсчитывается от начала аварии);

#### *Выходные данные:*

*S<sup>t</sup>* – площадь нефтяного пятна через *t* часов после начала аварии.

## **Задача 2**

Она из наиболее часто измеряемых физических величин это – температура. Температуру необходимо знать как в бытовых условиях (например, в процессе приготовления еды в духовке, в квартире для контроля работы систем отопления и т.д.), так и в промышленных и лабораторных (температура сопла 3D принтера, температура силовых проводов электрощита, температура раствора перед проведением химической реакции и т.д.). Для измерения температуры используются различных датчики, как механические (жидкостные термометры), так и различные электронные (терморезисторы, цифровые датчики температуры, термопары и т.д.). Наиболее доступными и удобными в применении все ещё являются аналоговые датчики температуры, основанные на изменении

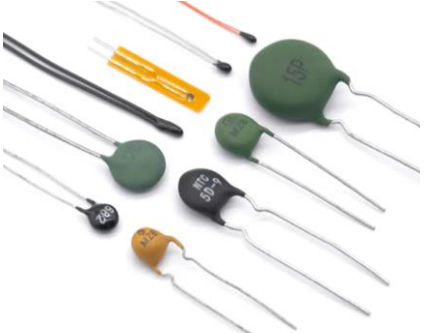

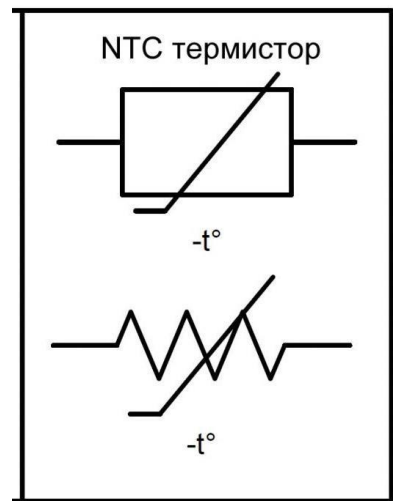

сопротивления датчика при его нагреве или охлаждении.

**Рисунок 2 – Датчики для измерения температуры**

Один из таких датчиков с неизвестными параметрами был выдан учащимся для сборки проекта на Московскую предпрофессиональную олимпиаду по направлению «Электроника». Чтобы узнать характеристики датчика, учащиеся измерили зависимость сопротивления датчика от температуры с помощью омметра с приборной погрешностью 0,01 кОм. Температура измерялась лабораторным жидкостным термометром с приборной погрешностью 0,1 °С. Результаты измерений представлены в таблице 1. В диапазоне температур от 20°С до 60°С зависимость сопротивления от температуры может быть описана приближенной формулой

$$
R = \frac{a + bT}{T}
$$

4) По результатам измерений учащихся постройте график зависимости сопротивления датчика от температуры на листе миллиметровой бумаги. Определите характер зависимости.

5) Предложите способ определения коэффициентов *a* и *b* по графику. Если для этого потребуется построить дополнительный график, сделайте это на отдельном листе миллиметровой бумаги.

6) Определите численные значения параметров a и b, а также их погрешности.

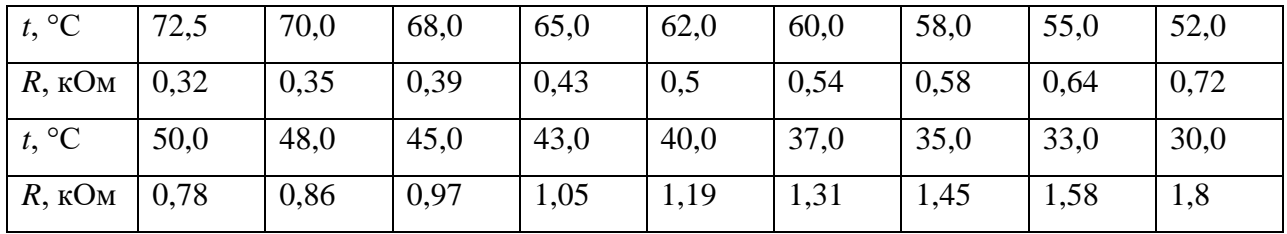

## **Таблица 1**

# **МЕЖДИСЦИПЛИНАРНЫЕ ЗАДАЧИ**

## **Задача 3**

На рисунке 3 показана схема включения светодиода через резистивный делитель. Известно, что:

- через светодиод протекает ток 20 мА; падения напряжения на нем не происходит;
- сопротивление  $R_1$  равно 750 Ом;
- сопротивление  $R_2$  равно 250 Ом;
- в схеме есть два одинаковых сопротивления;
- номинал источника не превышает 50В и равен целому числу вольт.

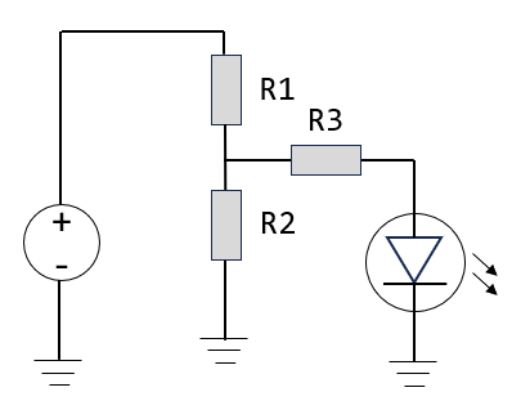

**Рисунок 3 - Схема включения светодиода**

Определите номинал источника напряжения.

## **Задача 4**

В двух вертикально расположенных  $h<sub>1</sub>$ цилиндрах, площади сечений которых равны  $S_1 = 500$  см<sup>2</sup> и  $S_2 = 300$  см<sup>2</sup>, находятся два  $h<sub>2</sub>$ свободных невесомых поршня, перемещающихся без трения, соединённых натянутой невесомой тонкой пружиной. Между поршнями находится вода объемом *V* = 40 л. Плотность воды считать равной

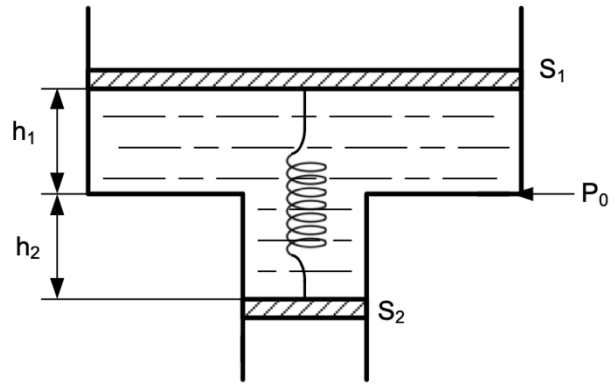

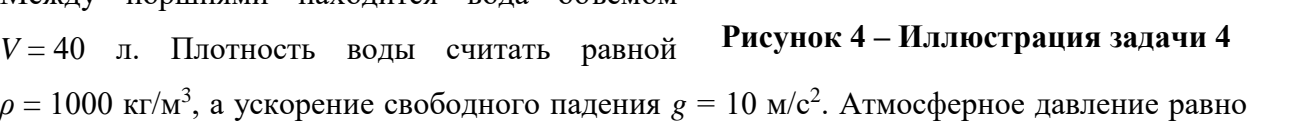

100 кПа. Сила натяжения пружины равна 200 Н. Найти давление жидкости *P*<sup>0</sup> на уровне соединения цилиндров.

## **Задача 5**

На междисциплинарном занятии по физике и информатике школьник Вася решал классическую задачу с разрядкой конденсатора на нагрузке, в которой определял значение напряжения на конденсаторе и ток в момент времени  $t_1 = 1.0$  мкс, а также строил графики функций *U(t)* и *I(t)*. Ёмкость конденсатора составляла *C* = 0.6 мкФ, напряжение источника - 10 В и сопротивление в цепи *R* = 5.0 Ом. Для решения поставленной задачи Вася написал программу на языке программирования Python, однако по неизвестным причинам она не заработала.

1) Найдите ошибку в коде у Васи (варианты ошибок: ввод команд, последовательность действий, определение переменных и т.п.) и восстановите правильный код.

2) По данным кода восстановите решение задачи, которое Вася использовал в программе.

3) По приведённым графикам зависимости логарифма тока от времени определите время релаксации в данной системе (уменьшение тока в *e* = 2.71828 раз).

# **МЕЖДИСЦИПЛИНАРНЫЕ ЗАДАЧИ**

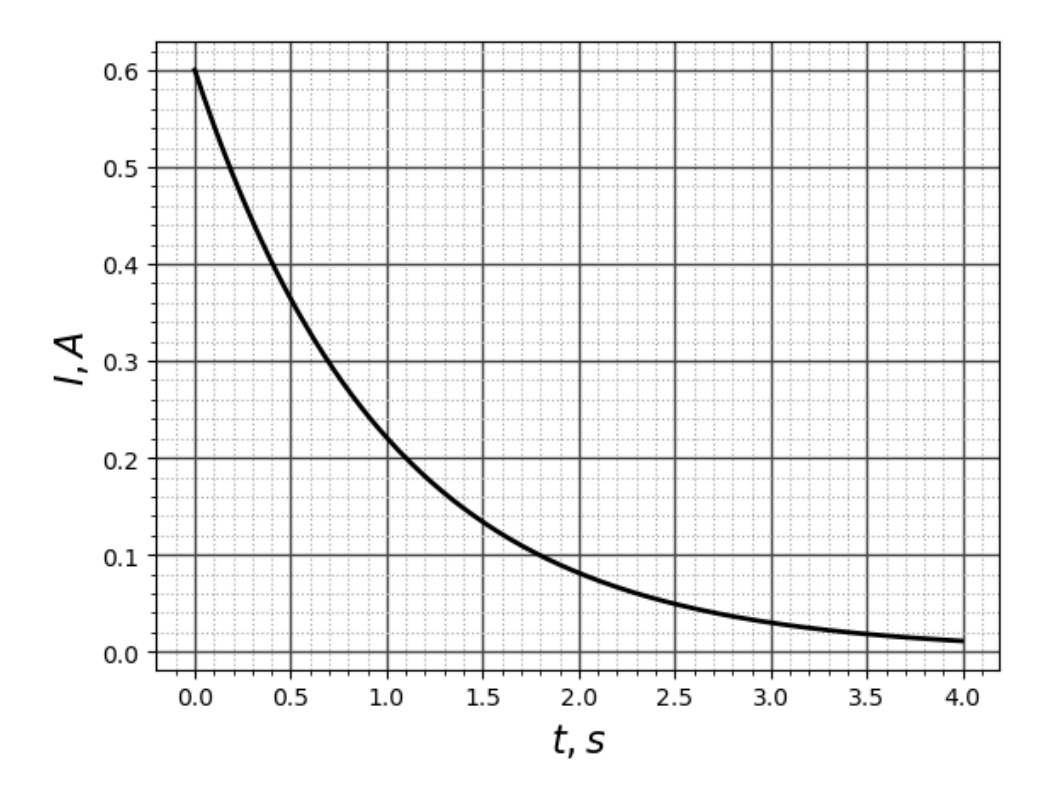

**Рисунок 5 – Зависимость логарифма тока от времени**

# **МЕЖДИСЦИПЛИНАРНЫЕ ЗАДАЧИ**

## **Листинг программы:**

01 import math as mt 02 import matplotlib.pyplot as plt 03 C=float(input('Input C[F]')); 04 R=float(input('Input R[Ohm]')); 05 E=input('Input E[V]'); 06 t1=float(input('Input t1[s]')); 07 C=0.47e-6; R=1.0; E=12.0; t1=1.e-6; 08 tau=R\*\*C; alpha=1./tau; 09 U1= $E^*(1$ .-mt.exp(-alpha<sup>\*</sup>t1));  $10$  I1=E\*mt.exp(-alpha\*t1)/R: 11 print('U1=',U1,'V''\nI1=',I1,'А','\ntau',tau,'\nt1/tau',t1/tau) 12 NT=500; tmin=0; tmax=4.\*tau; dt=(tmax-tmin)/NT;  $13$  t=[]; U=[1; I=[1: 14 t.append(tmin/tau);U.append(E);I.append(E/R); 15 for i in range(1,NT) do: 16 tt=tmin+i\*dt; t.append(tt/tau); 17 U.append( $E^*(1.-mt.exp(-alpha*tt))$ ); 18 I.append(E\*mt.exp(-alpha\*tt)/R); 19 #График U(t) 20 plt.plot(t,U,'k-',linewidth=2,0) 21 plt.minorticks\_on() 22 plt.grid(which='major', color = '#444', linewidth = 1) 23 plt.grid(which='minor', color='#aaa', ls=':') 24 plt.xlabel(' t, s ',fontsize=16) 25 plt.ylabel(' I, A ',fontsize=16) 26 plt.show() 27 #График I(t) 28 plt.plot(t,I,'k-',linewidth=2,0) 29 plt.minorticks\_on() 30 plt.grid(which='major', color = '#444', linewidth = 1) 31 plt.grid(which='minor', color='#aaa', ls=':') 32 plt.xlabel(' t, s ',fontsize=16) 33 plt.ylabel(' U, V ',fontsize=16)

34 plt.show()